# Can you explain, very simply, how SQL Server Availability Groups work?

By Graham Okely B App Sc (IT)

#### What resources do we have?

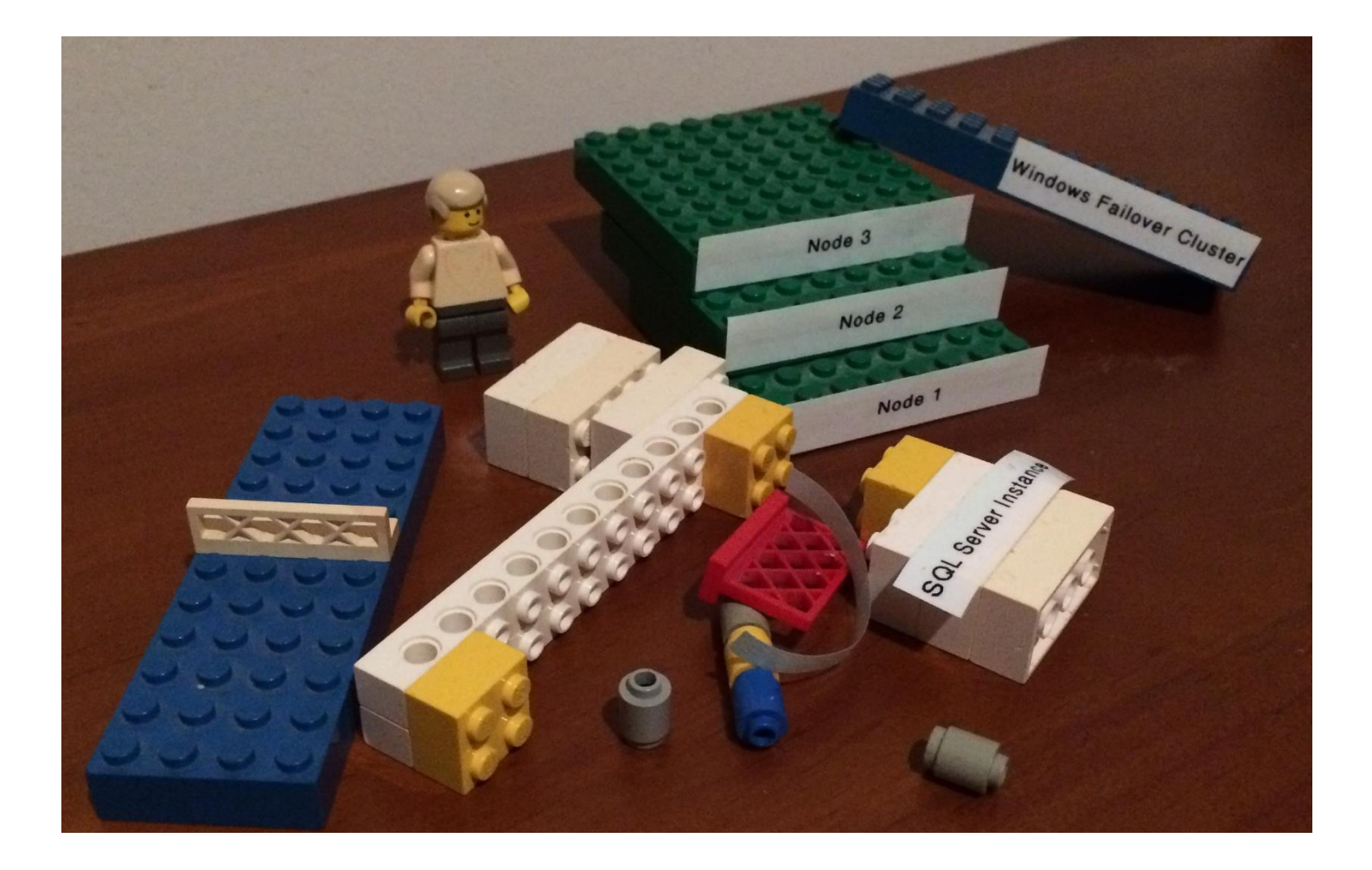

#### Start with three windows servers, node 1

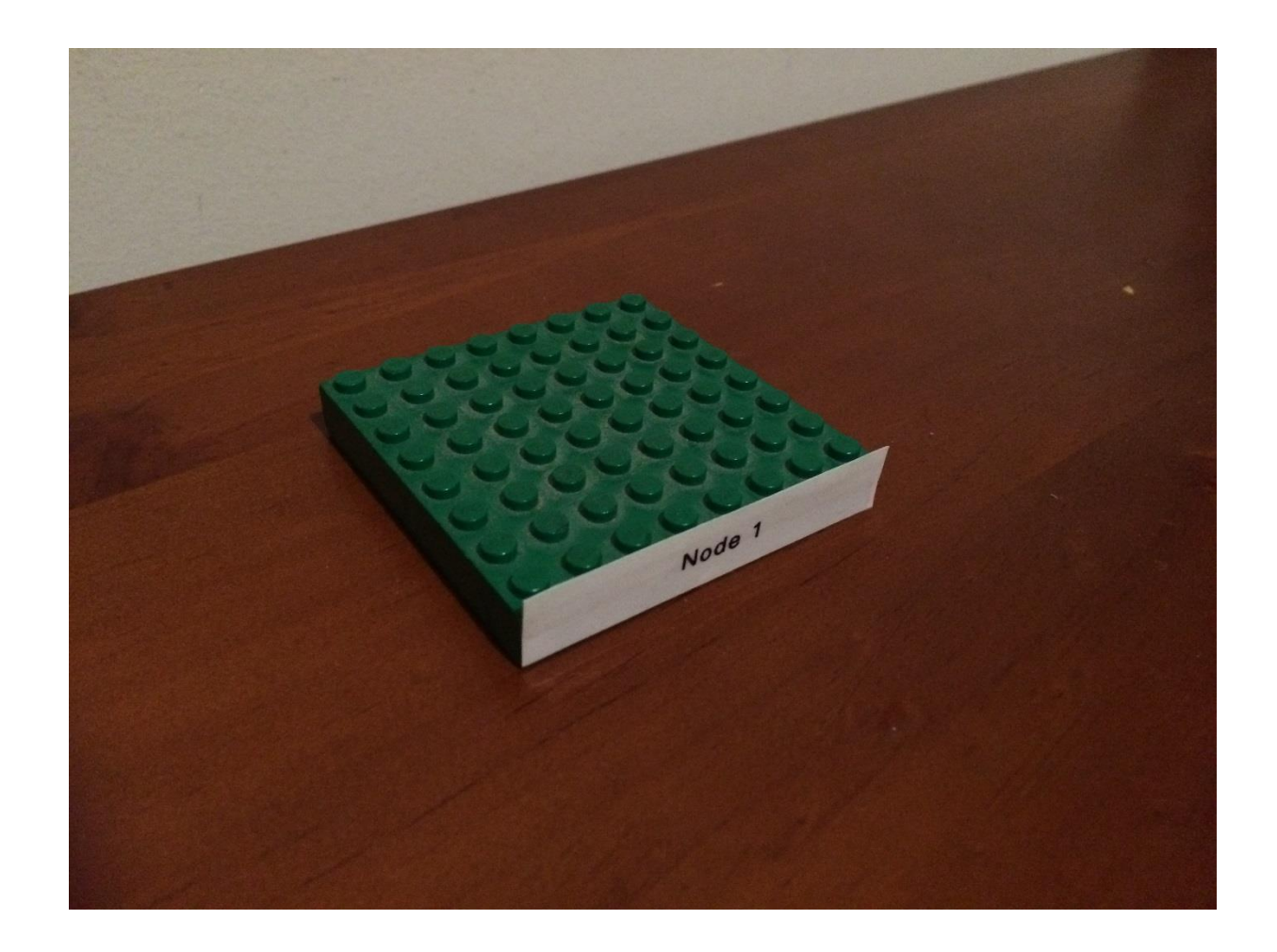

## Node 2

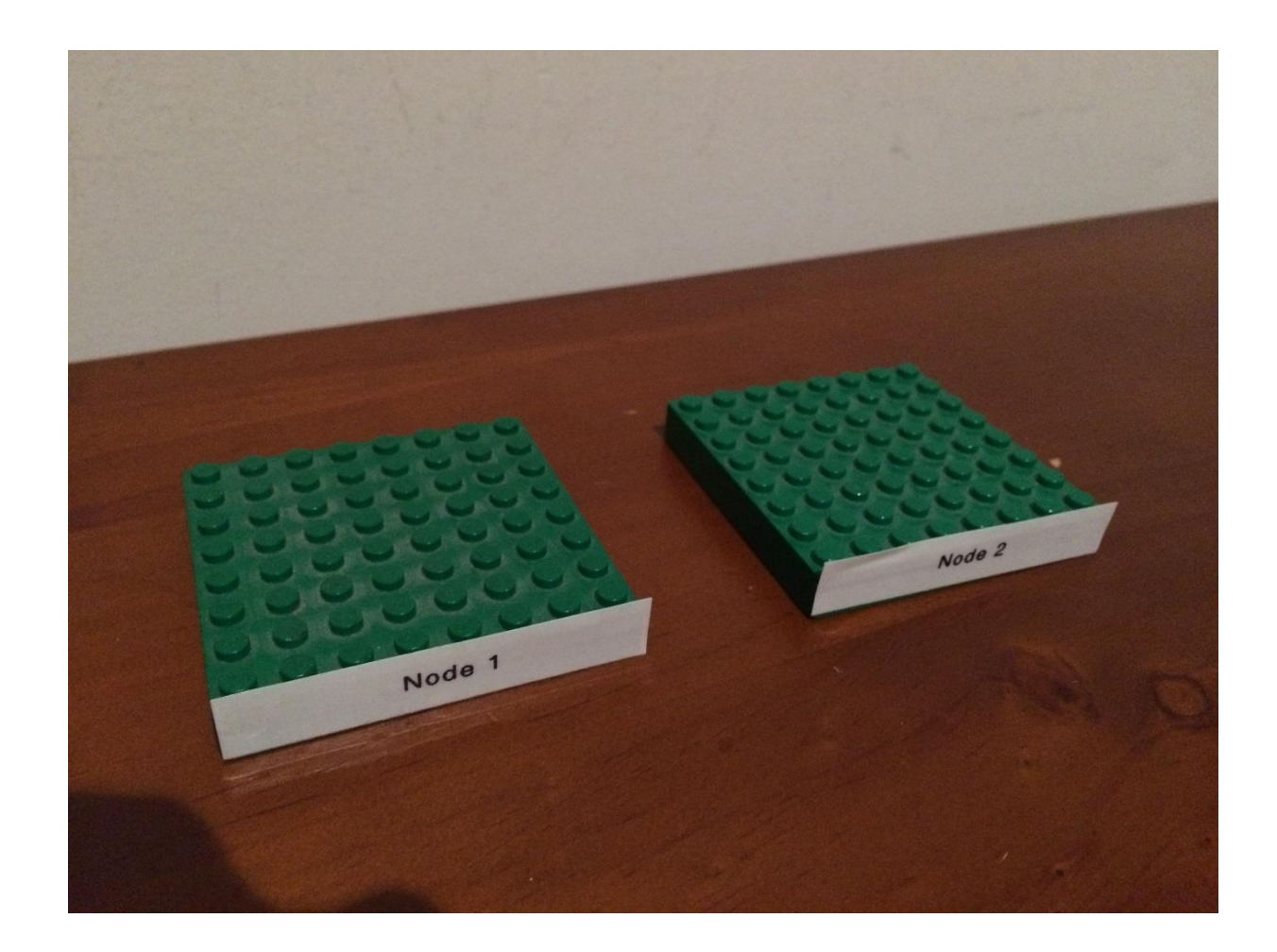

## Node 3

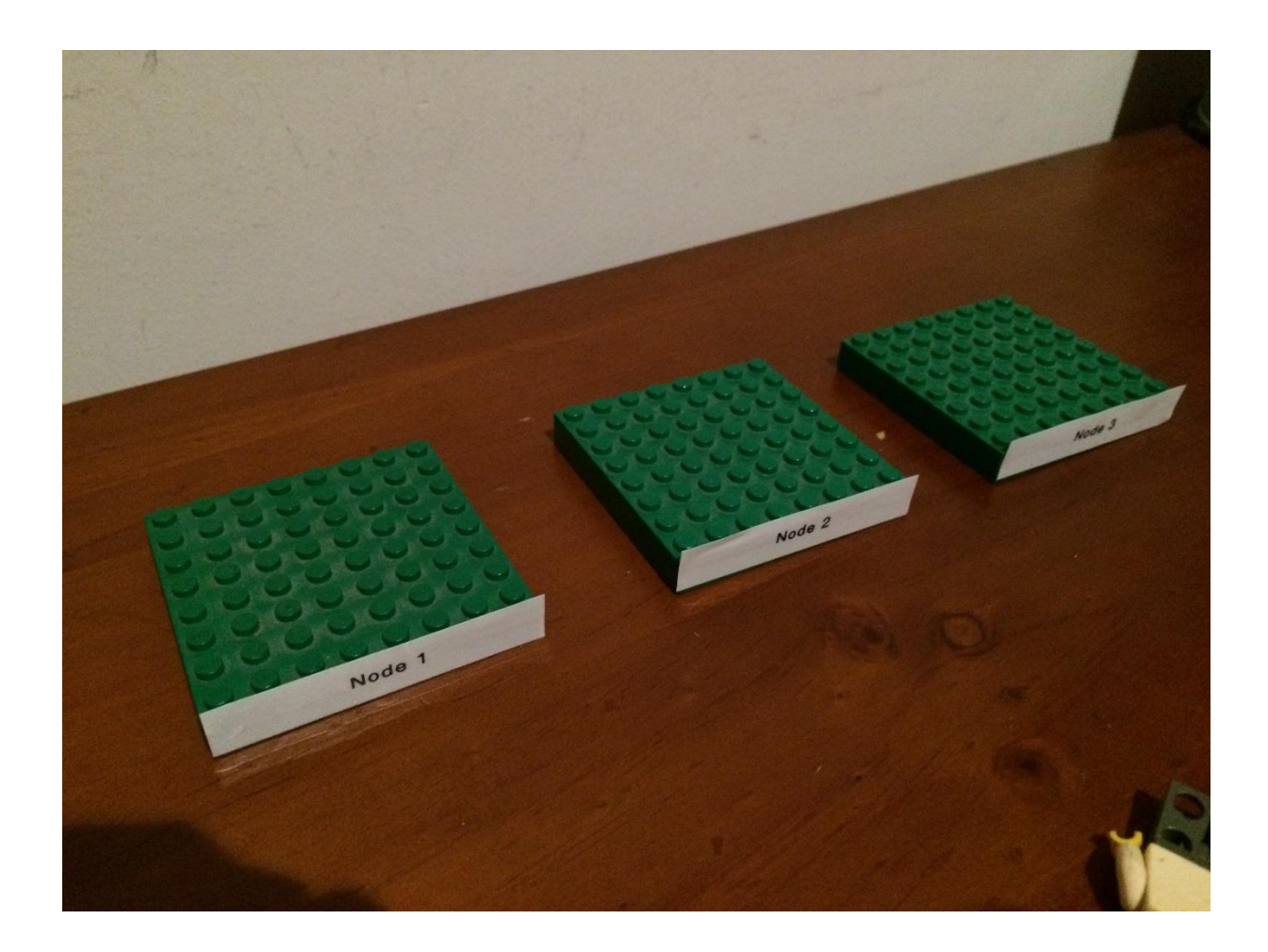

#### Now let's add windows clustering.

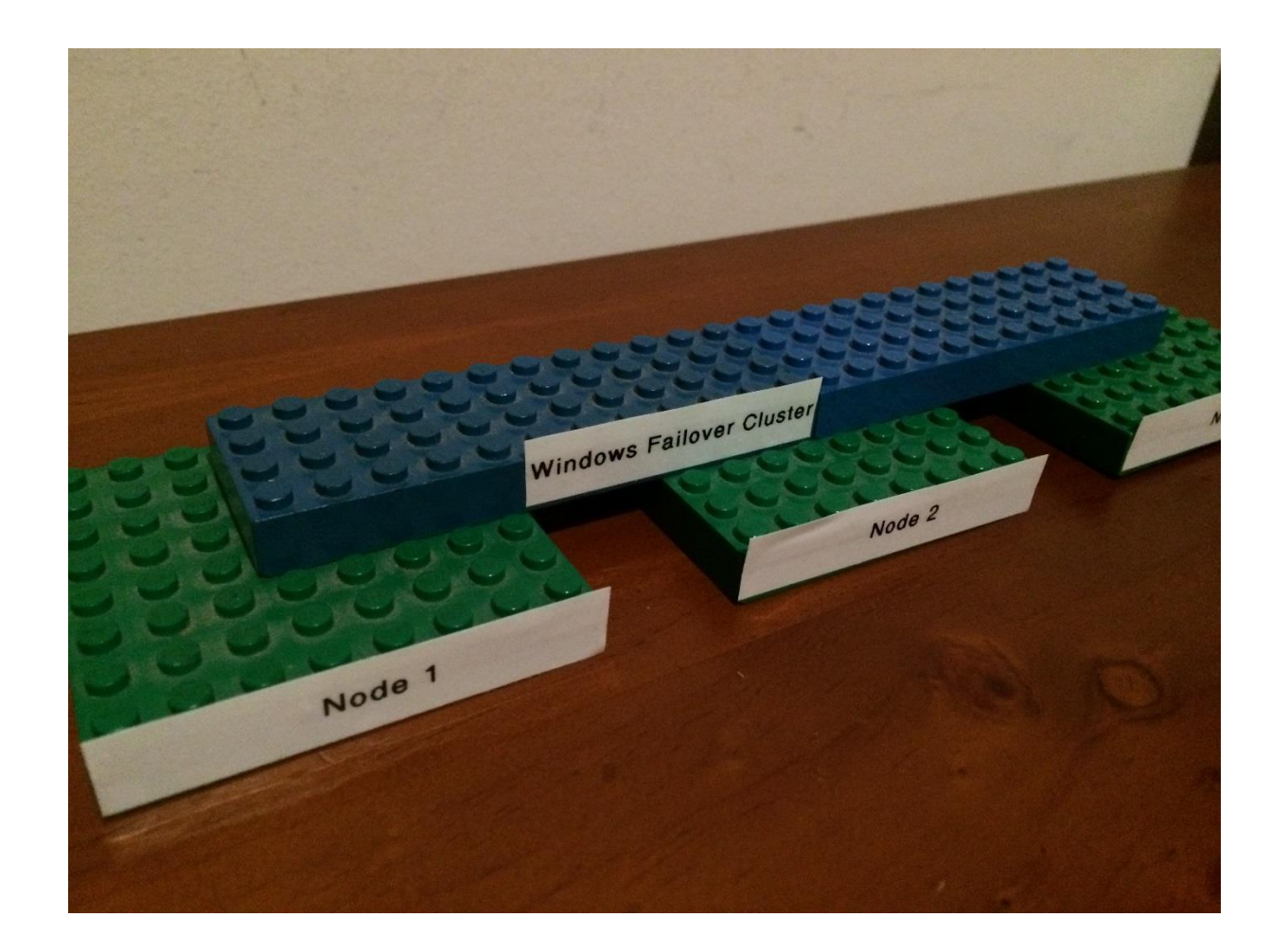

#### And install SQL Server on every node

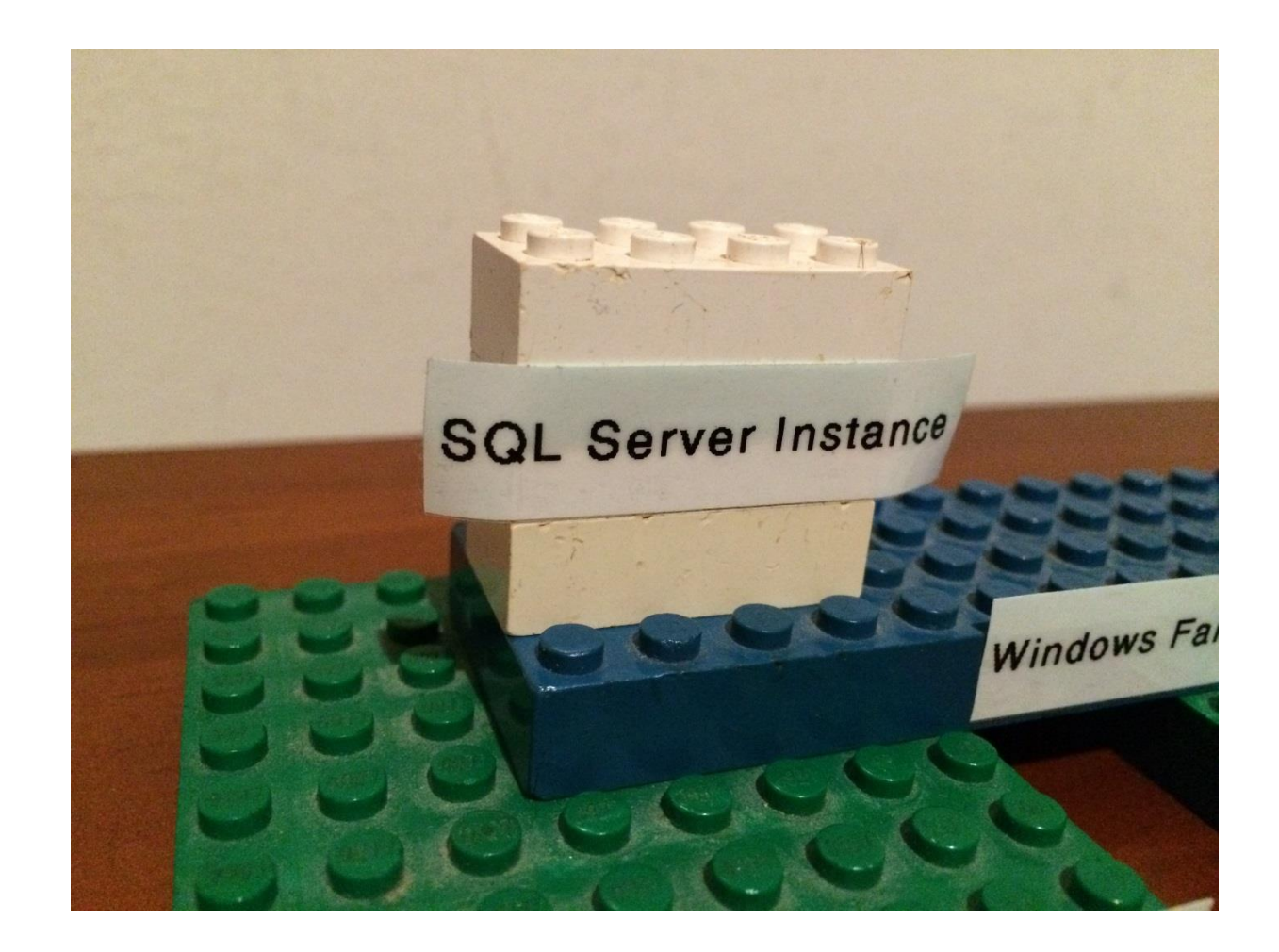

## Node 2

(And configure clustering between 1 and 2)

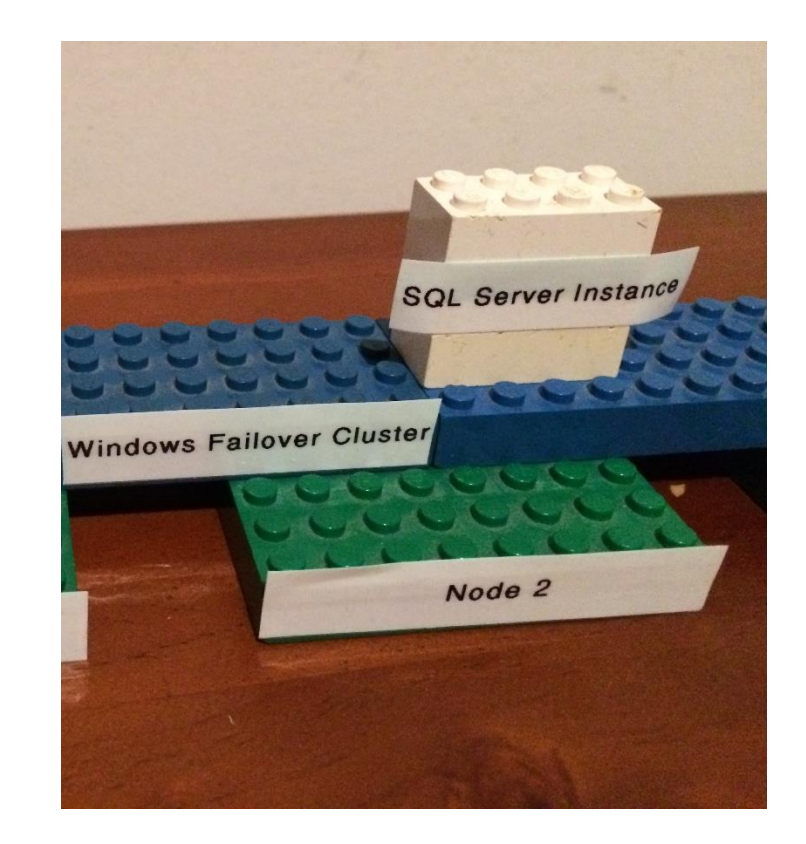

#### And Node 3 (DR) .......but lets stop the instance on node 3 getting anywhere.

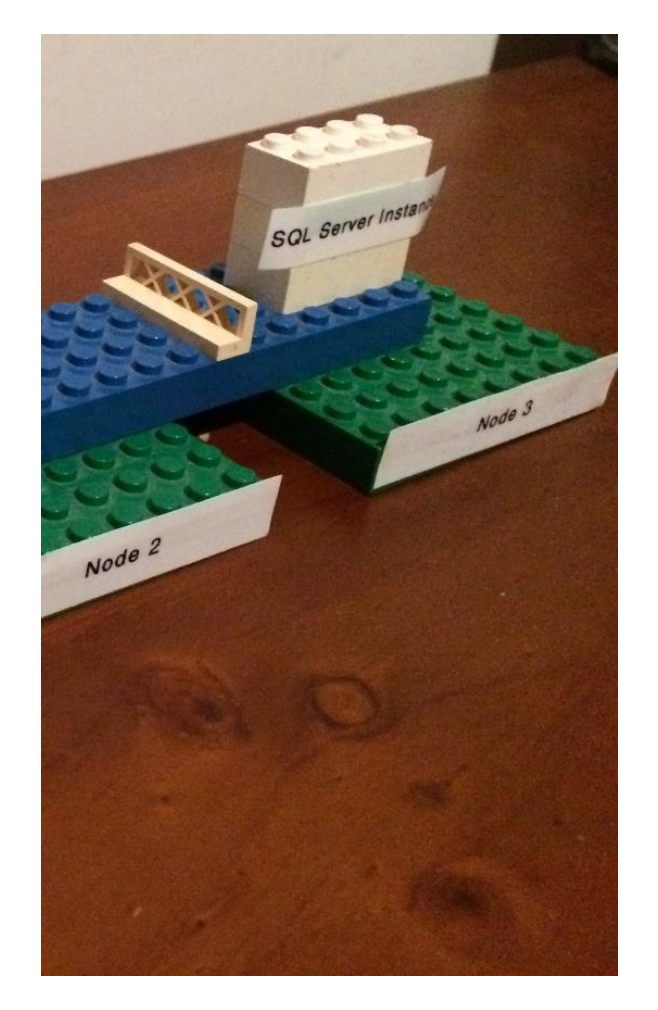

# Now let's configure an availability group between the two instances of SQL Server.

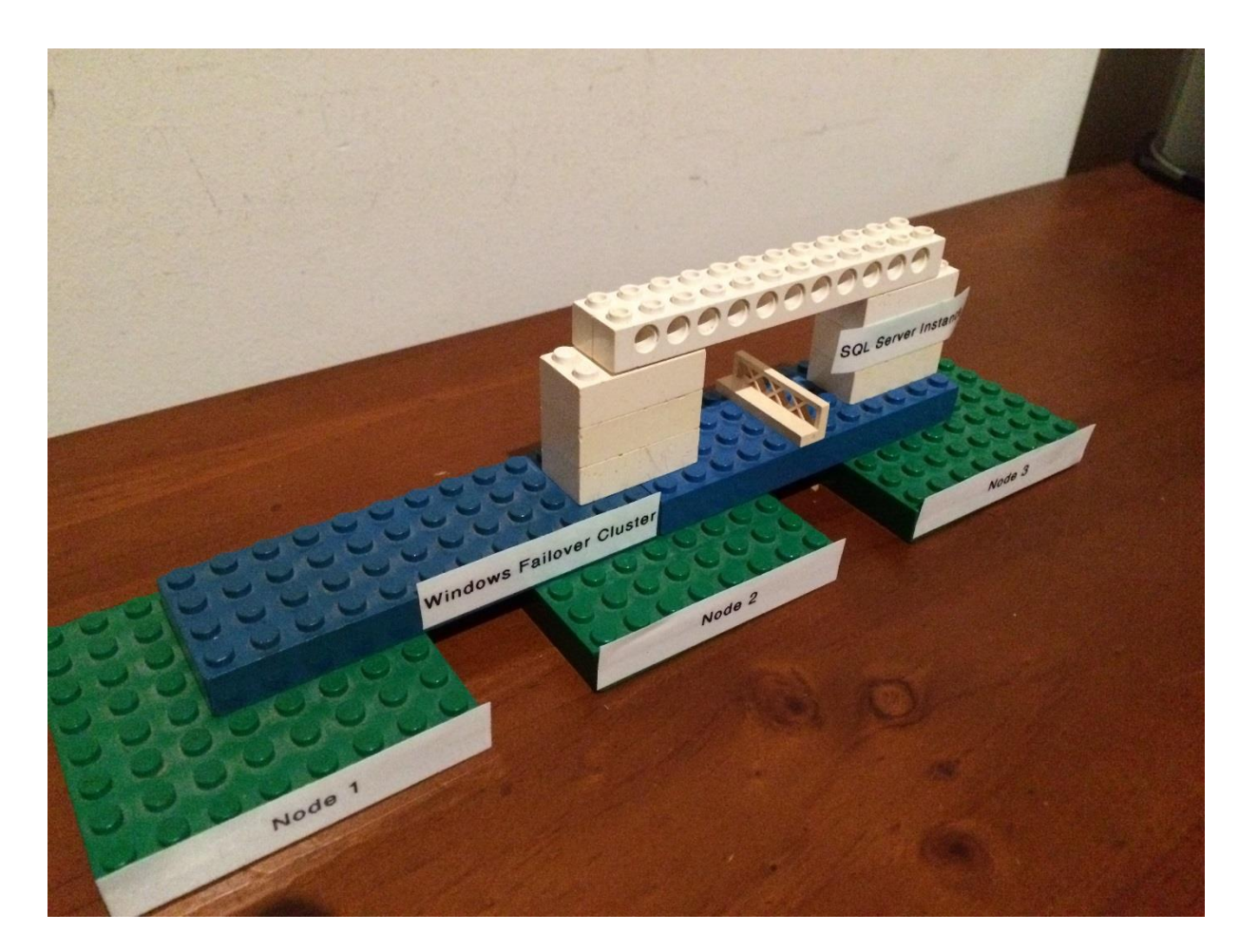

#### Let's enroll a database into the availability group and it replicates to DR.

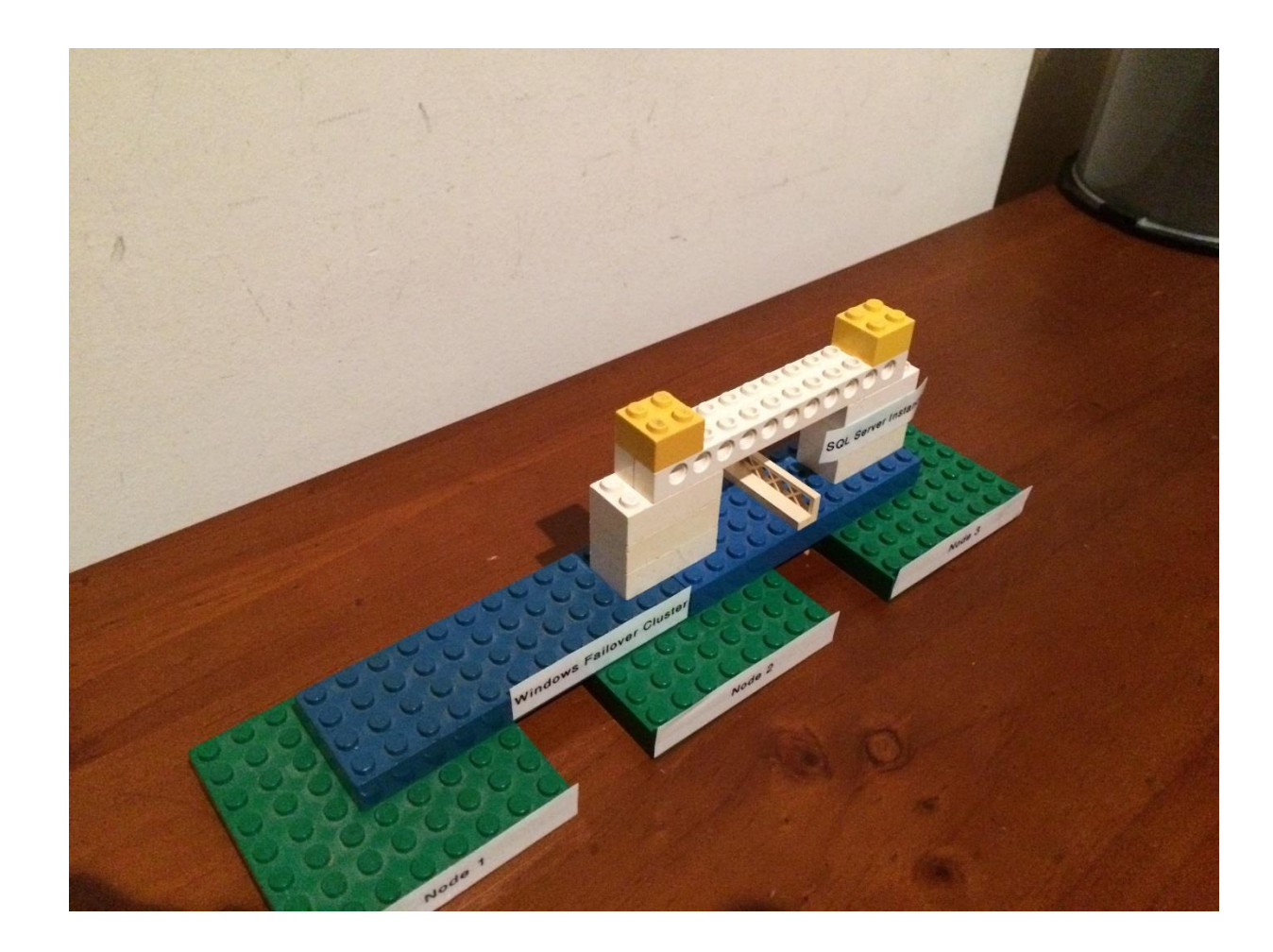

# Let's check the database is still available when the instance failsover from node 2 to node 1.

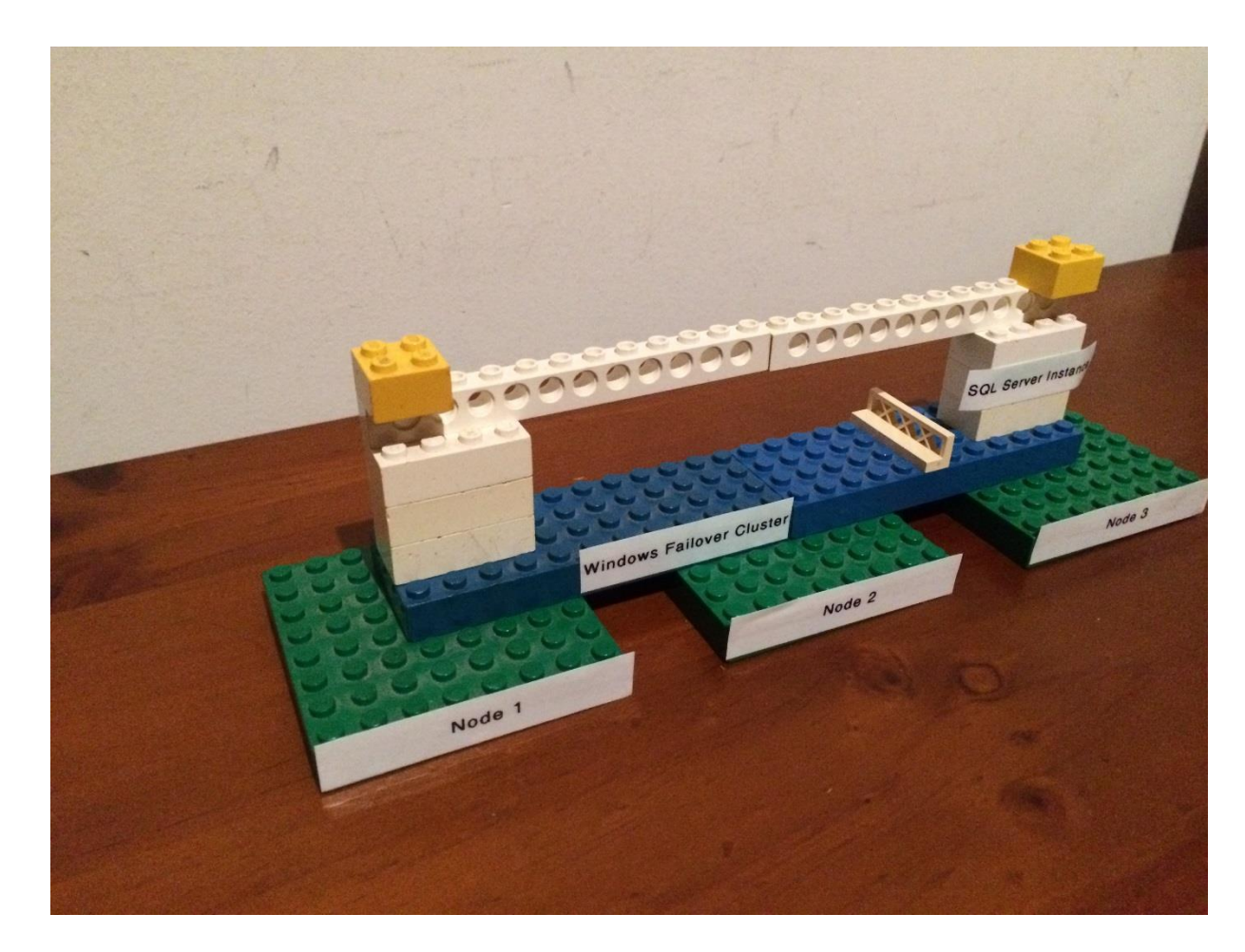

# Let's show a database that is not in the availability group.

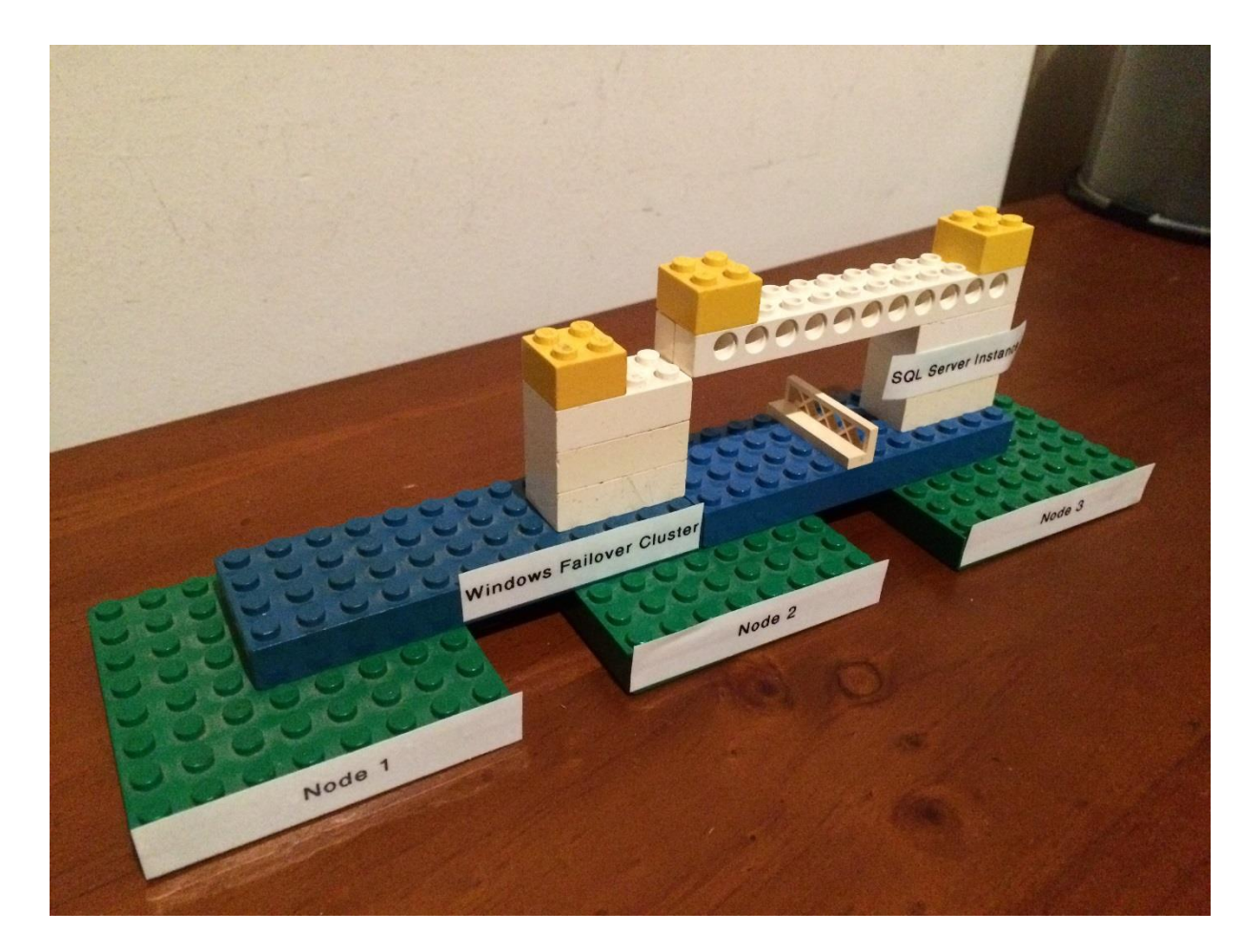

## EVERYTHING IS AWESOME When your part of the team!

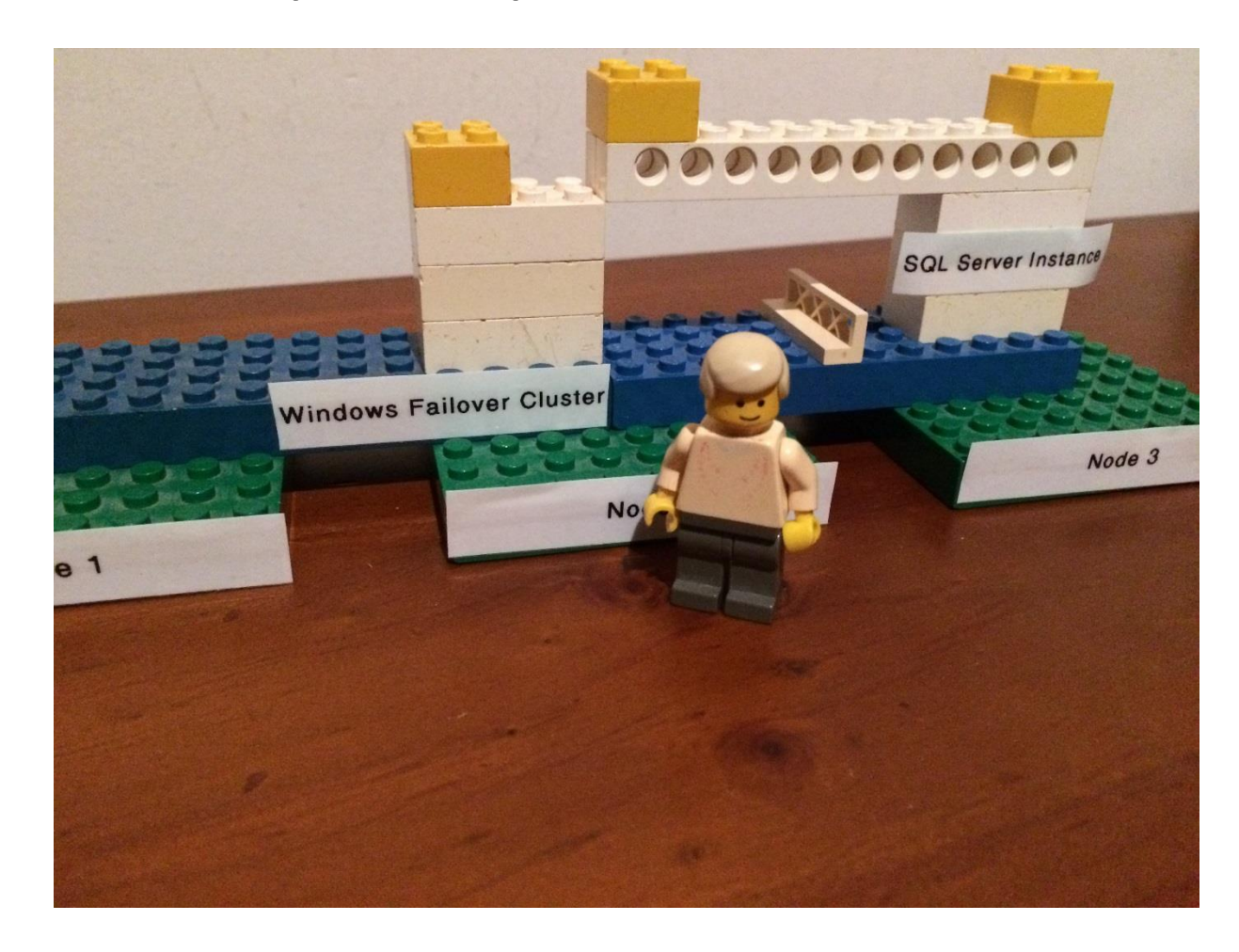